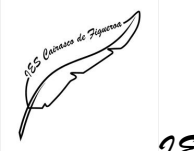

## **¿Qué puedo hacer en la Mediateca?**

Entre las actividades que puedes realizar destacan:

1. Estudiar, hacer deberes, trabajos, etc…

2. Consultar libros, atlas, enciclopedias, revistas, periódicos, etc….en la Sala de Lectura.

3. Leer.

4. Llevarte como préstamo libros, vídeos, DVD's, cintas de música, etc….

5. Realizar distintas actividades concretas propuestas por la biblioteca y/o los profesores.

6. Estar al día de las novedades bibliográficas (panel de NOVEDADES, situado frente a la entrada).

7. Informarte de los eventos culturales de la ciudad (en el tablón de anuncios situado a la derecha de la entrada, así como en los folletos que colocamos sobre el mostrador de préstamos). Aquí encontrarás información sobre obras de teatro, exposiciones, conferencias, etc…)

8. Utilizar los equipos que están a tu disposición en la Sala de Ordenadores para conectarte a Internet o realizar trabajos en formato digital.

9. Reunirte en la sala de Estudio en Grupo para hacer trabajos, estudiar, preparar exposiciones, o presentaciones en equipo.

10. Recibir Formación de Usuarios y Alfabetización Informacional.